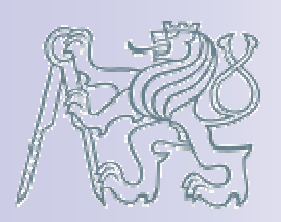

CZECH TECHNICAL UNIVERSITY IN PRAGUE,Faculty of Mechanical Engineering,Department of Mechanics, Biomechanics and Mechatronics

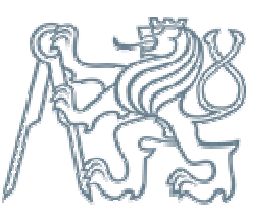

#### "Kuchařka" k vektorové metodě a programu KRESIC

aneb jak na domácí úkol

# Co je potřeba

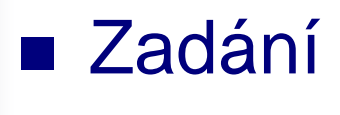

- Znalost derivace funkcí sin a cos
- Psací potřeby
- PC s Matlabem
- Program KRESIC (ze cvičení nebo z webu)
- 2 hodiny času

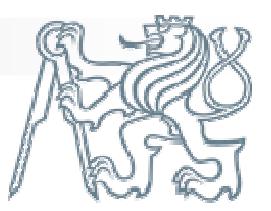

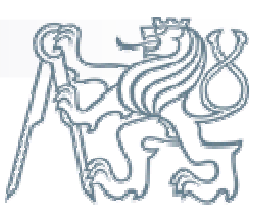

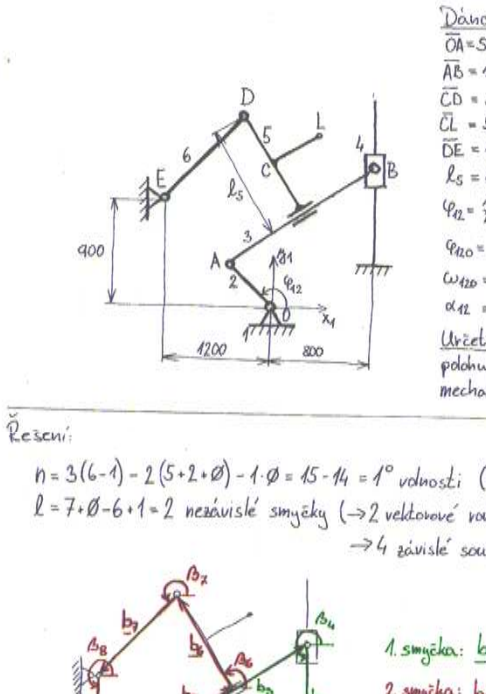

Dano  $\overline{OA}$  = SOD mm  $\overline{\Delta B} = 4500 \text{ km}$  $\overline{CD}$  =  $\overline{CD}$  =  $\overline{CD}$  $\widetilde{NE}$  =  $\phi$ m  $\phi$  $\ell_e = 4000$  inux  $\varphi_n = \frac{1}{2} \alpha_{12} t^2 + \omega_{22} t + \varrho_{22}$  $Q_{DD} = 43.5^{\circ}$  $\omega_{00} = 15^{4}$  $0(42 - 0.55)^2$ Uriete: polohu, rychlost, zhychlení členů mechanismu a hody 1

 $n = 3(6-4) - 2(5+2+12) - 4 \cdot 12 = 45 - 14 = 1^{\circ}$  volnosti (> londe 1 nezávislá souřadnice)  $l = 7.6 - 6.1 - 2$  nezávislé smyšky (->2 velitorové rovnice ->4 skalární rovnice  $\rightarrow$  4 závislé souřadnice 1. smycka:  $b_1 + b_2 + b_3 + b_4 = \emptyset$ 2. smycka:  $b_2 + b_5 + b_6 + b_7 + b_8 + b_9 = 0$  $n_{\text{calo}}$  s:  $q = [A_2]$  $2 \text{a}$ vislé s:  $2 = \begin{bmatrix} 3 & 2 \end{bmatrix}$ závisb<sub>st</sub>i:  $\beta_5 = \beta_3$ kenstanty  $b_1, b_2, b_3, b_6, b_7, b_8, b_9, \beta_1, \beta_4, \beta_8, \beta_9$  $\frac{b_S}{A_m}$  $As = As + \frac{31}{2}$ dealarm vourice

 $\varpi \times b_1 \cos \beta_1 + b_2 \cos \beta_2 + b_3 \cos \beta_3 + b_4 \cos \beta_6 = \varphi$  $A: b_4: sin B_4 + b_2 \cdot sin B_2 + b_3 \cdot sin B_3 + b_4 \cdot sin B_4 = \emptyset$ 

 $\bigcircled{2}$  x:  $b_2$ -cos  $b_2 + b_3$ -cos  $b_5 + b_6$ -cos  $b_6 + b_7$ -cos  $b_7 + b_8$ -cos  $b_8 + b_9$ -cos  $b_9 = \emptyset$  $A: b_3 \cdot \sin \beta_2 + b_3 \cdot \sin \beta_5 + b_4 \cdot \sin \beta_6 + b_7 \cdot \sin \beta_7 + b_8 \cdot \sin A_8 + b_9 \cdot \sin A_9 = \emptyset$ 

Ruchlosti  $\hat{\Phi}$  x: - los sin  $\beta_2$ ,  $\hat{\beta}_2$  - log  $\hat{g}_1 \hat{\beta}_3$ ,  $\hat{\beta}_3$  + log, cas  $\beta_4$  =  $\hat{\phi}$  $3^{\circ}$   $b_2 \cos \beta_2 \cdot \hat{\beta}_2 + b_3 \cos \beta_3 \cdot \hat{\beta}_3 + b_4 \sin \beta_4 = \phi$  $\bigotimes x_2 - b_2 \sin \beta_1 \cdot b_2 + b_3 \tan \beta_5 - b_5 \sin \beta_5 \cdot b_5^2 - b_6 \sin \beta_6 \cdot b_6^2 - b_7 \sin \beta_3 \cdot b_3 = \emptyset$  $A_i$ :  $b_2$  can  $A_2 \cdot \hat{B}_2 + \hat{b}_3$  sin  $A_5 + \hat{b}_5$  can  $A_5$   $\hat{A}_5 + \hat{b}_6$  can  $A_6$   $\hat{A}_6 + \hat{b}_9$  can  $A_7 \cdot \hat{A}_7 = \emptyset$  $-ba\sin\beta$  $cos \beta$  $-l_{o_2}sin\beta_2$  |  $\beta$ , |  $\varnothing$  $\mathsf{lo}_3$   $\mathsf{co}_3$   $\mathsf{On}$  $y_h / b_L$  $\ddot{b}_L$  $\sigma$  $b_2$  cos  $b_2$  $\emptyset$  $-$ lag-sin  $/$ s  $-$ log-sin  $/$ s  $cos\beta_5 - b_3 sin\beta_7$  $\begin{bmatrix} -\frac{1}{2} & \frac{1}{2} & \frac{1}{2} \\ \frac{1}{2} & \frac{1}{2} & \frac{1}{2} \\ \frac{1}{2} & \frac{1}{2} & \frac{1}{2} \end{bmatrix}$  $-1_{22} \cdot \sin \beta_2$ <u>ø</u>  $b_5 \cos \beta_{5} + b_6 \cos \beta_{5}$  $sin$   $As$  $\alpha$  $b_2$   $\omega_0$   $\beta$ .  $J_{2}$  $\frac{1}{2}$  $\dot{q}$  $\sqrt{q}$  $\frac{1}{2} \cdot \underline{2} + \frac{1}{2} \cdot \underline{q} = \underline{\varnothing} \Rightarrow \underline{\underline{z}} = - \frac{1}{2} \cdot \frac{1}{2} \cdot \underline{q} \cdot \underline{q}$  $2$ rychleni:  $(\overline{\phantom{a}})$ , mu $J_{2}$ ,  $\overline{\phantom{a}})$  $\ddot{\bigotimes}$  x:  $-b_2$  cos  $b_2 \cdot \dot{b}_2^2 - b_3$  the  $b_3 \cdot \ddot{b}_2 - b_3$  cos  $b_3 \cdot \dot{b}_3^2 - b_3$  cos  $b_3 \cdot \ddot{b}_3 + b_4$  cos  $b_2 = \emptyset$  $6:$  -  $b_2$  sun  $b_2$   $b_3$  +  $b_2$  cos  $b_3$   $b_3$  -  $b_3$  sin  $b_3$   $b_3$  +  $b_3$  costs  $b_3$  +  $b_4$  sin  $b_3$  =  $\emptyset$  $\ddot{a}$  x: -  $b_2$  co  $c_2$   $A_2^2$  -  $b_3$   $B_2$   $A_3$   $A_2$   $B_3$   $C_4$   $C_5$  -  $b_5$   $C_6$   $A_5$   $A_5$   $C_6$   $C_7$   $C_8$   $C_8$   $C_9$   $C_9$   $C_9$  $-65$  sinks  $35 - 66$  cos  $36 - 66$  sinks  $36 - 69$  costs  $32 - 69$  sinks  $33 = 70$  $6: -b_2 \sin \Delta_x \Delta_y^2 + b_3 \cos \Delta_z + b_5 \sin \Delta_x + b_5 \cos \Delta_x \cos \Delta_y + b_6 \cos \Delta_y \cos - b_8 \sin \Delta_x \Delta_z^2$ +  $b_5$  ces B<sub>5</sub>. B<sub>5</sub> - be shift. B<sub>6</sub> + be ces B<sub>6</sub>. Re - b<sub>3</sub> sin B<sub>3</sub> B<sub>3</sub> + b<sub>3</sub> ces B<sub>3</sub>. B<sub>3</sub> =  $\varnothing$  $592 = \begin{bmatrix} -b_2 & a_3b_2b_2^2 & -b_3 & a_3b_3 & b_3^2 \\ -b_2 & \sin b_2 & b_2^2 & -b_3 & \sin b_3 & b_3^2 \\ -b_2 & \cos b_2 & b_2^2 & -2 & b_3 & \sin b_3 & b_3^2 \\ -b_2 & \cos b_2 & b_2^2 & -2 & b_3 & \sin b_3 & b_3^2 \end{bmatrix}$  $-62.5hB_2B_2^2+2.5sC_0A_5B_5-6s.5hA_5B_5^2-b_6.5hA_6B_6^2-b_6.$  $(\dot{\Delta}_5 = \dot{\Delta}_3, \dot{\Delta}_5 = \dot{\Delta}_3, \dot{\Delta}_6 = \dot{\Delta}_3, \ddot{\Delta}_6 = \ddot{\Delta}_3)$  $\frac{1}{2} \cdot \frac{2}{2} + \frac{1}{2} \cdot \frac{2}{2} + \frac{1}{2} \cdot \frac{2}{2} = \varphi \implies \frac{2}{2} = -\int_{2}^{4} (\frac{1}{2} \cdot \frac{2}{2} + \frac{1}{2} \cdot \frac{2}{2})$ 

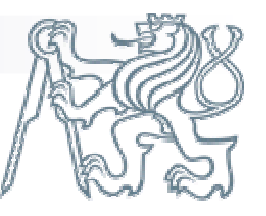

# Řešení na papíř<sup>e</sup> - postup

■ Počet stupňů volnosti a nezávislých smyček

(  $n = 3*(počet těles -1) - 3*pevné - 2*(rotační + posuvné + valivé) - 1*obecné)$  $($  l = počet\_kd + předepsané\_pohyby – počet\_těles + 1)

- Zavedení smyček a vektorový popis polohy
- Určení závislých a nezávislých souřadnic a konstant ve vektorových mnohoúhelnících
- Přepis vektorových rovnic na skalární
- Derivace rovnic polohy na rychlosti a zrychlení
- Poloha bodu L
- Rychlost a zrychlení bodu L

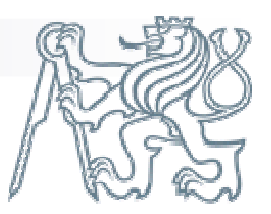

#### **zadání**

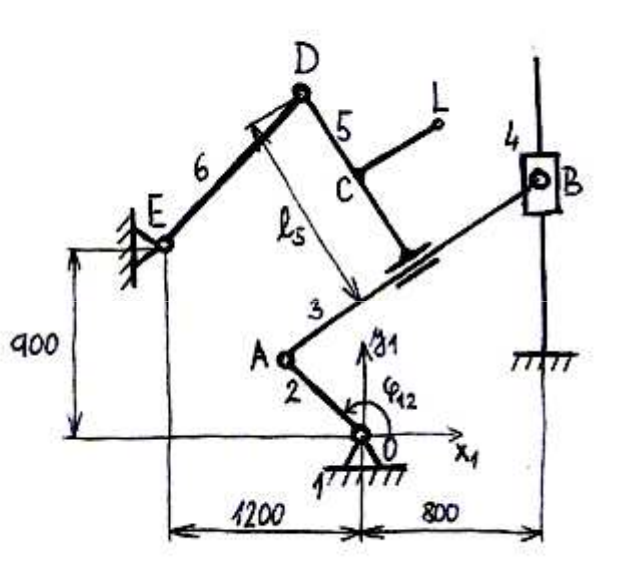

 $han<sub>c</sub>$  $M = 500$  mm  $\overline{AB}$  = 1500 mm  $= 500$   $\mu$  $=$  500  $mm$  $DF = 4000$   $mm$  $l_s = 1000$  mm  $\varphi_{42} = \frac{4}{2} \alpha_{42} t^2 + \omega_{420} t + \varrho_{420}$  $9420 = 135^{\circ}$  $\omega_{00} = 13^{1}$  $x_{42} = 0.55^{2}$ Uriete: polohu, rychlost, zrychlení členů<br>mechanismu a bodu L

■ Stupně volnosti a počet nezávislých smyček  $n = 3(6-1) - 2(5+2+0) - 10 = 15-14 = 1^{\circ}$  voluosti (> bade 1 nezávislá souřadnice)  $l = 7.6 - 6.1 - 2$  nezávislé smycky (->2 vektorové rovnice ->4 skalární rovnice  $\rightarrow$ 4 závislé souřadnice)

#### Poznámka

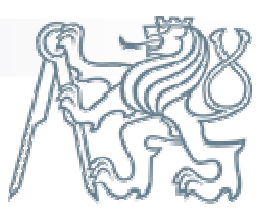

■ Smyčky lze určit buď "inženýrským citem" nebo lze využít kostru přidruženého grafu

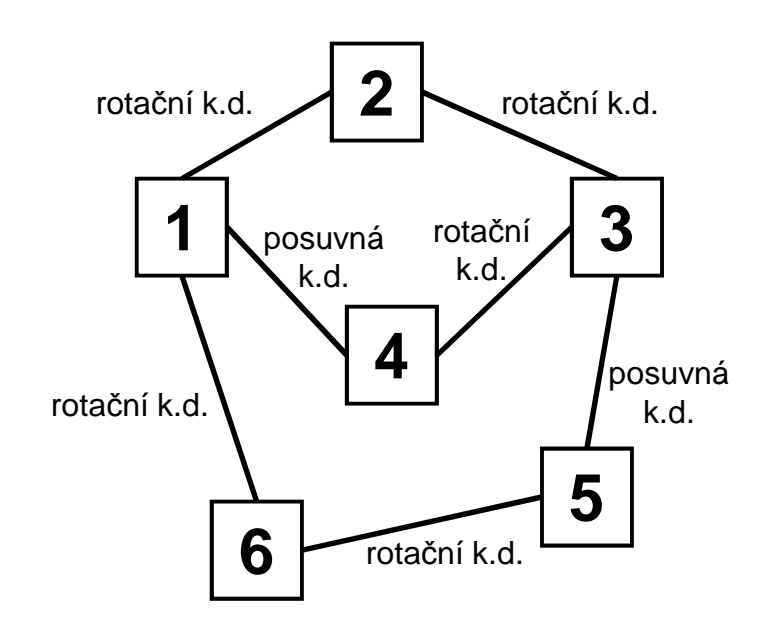

**23 1. smyčka 2. smyčka 465**

přidružený graf kostra grafu a její smyčky(možných koster je více)

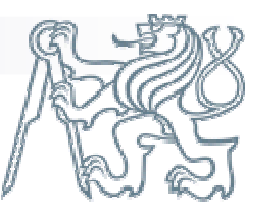

#### **Smyčky**

1. smycka:  $b_1 + b_2 + b_3 + b_4 = \emptyset$ 2. smycha:  $b_2 + b_5 + b_6 + b_7 + b_8 + b_9 = \emptyset$ 

#### **Bulla Skalární rovnice**

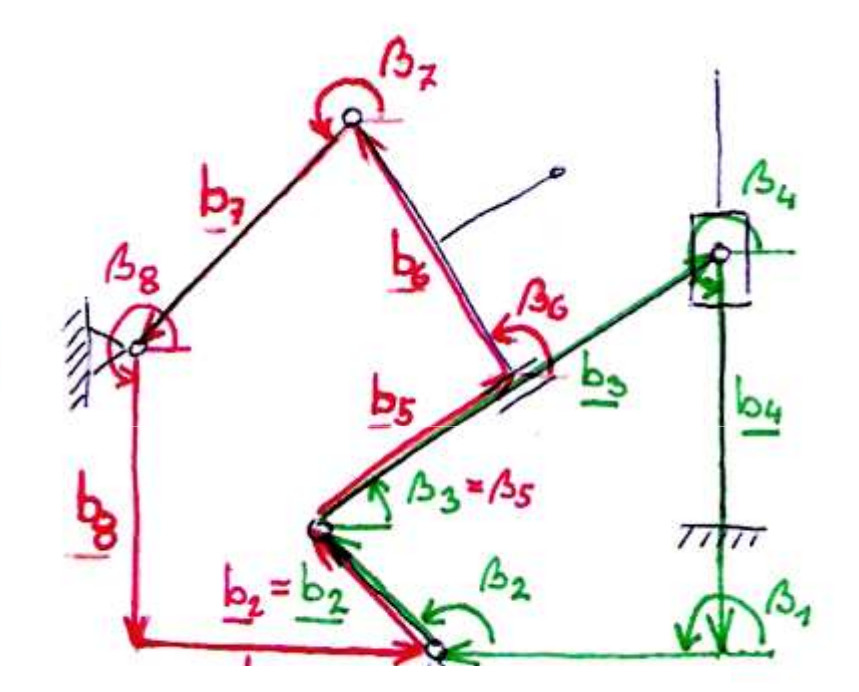

- $x: b_1 \cos \beta_1 + b_2 \cdot \cos \beta_2 + b_3 \cdot \cos \beta_3 + b_4 \cdot \cos \beta_4 = \emptyset$  $A: b_1 \sin \beta_1 + b_2 \cdot \sin \beta_2 + b_3 \cdot \sin \beta_3 + b_4 \cdot \sin \beta_4 = \emptyset$
- $x: b_2 \cos \beta_2 + b_5 \cos \beta_5 + b_6 \cos \beta_6 + b_7 \cos \beta_7 + b_8 \cos \beta_8 + b_9 \cos \beta_9 = \emptyset$  $A: b_2 \cdot \sin \beta_2 + b_3 \cdot \sin \beta_5 + b_6 \cdot \sin \beta_6 + b_7 \cdot \sin \beta_7 + b_8 \cdot \sin \beta_8 + b_9 \cdot \sin \beta_9 = \phi$

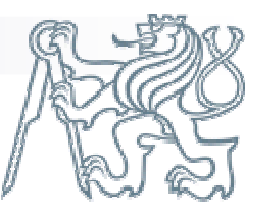

# Řešení na papíře - <sup>3</sup>

- Konstanty Bo (vše ostatní se mění)■ Nezávislá (pohon): **■ Závislé:**  $\Lambda$  -  $\Lambda$ **■ závislosti:**  $\beta$ <sub>7</sub> ■ Skalární rovnice **b**<sub>4</sub>  $2: b_1 \cdot \sin \beta_1 + b_2 \cdot \sin \beta_2 + b_3 \cdot \sin \beta_3 + b_4 \cdot \sin \beta_4 = \emptyset$ x:  $b_2 \cdot \cos \beta_2 + b_5 \cdot \cos \beta_5 + b_6 \cdot \cos \beta_6 + b_7 \cdot \cos \beta_7 + b_8 \cdot \cos \beta_8 + b_9 \cdot \cos \beta_9 = \emptyset$ 
	- $A: b_2 \cdot \sin \beta_2 + b_3 \cdot \sin \beta_5 + b_6 \cdot \sin \beta_6 + b_7 \cdot \sin \beta_7 + b_8 \cdot \sin \beta_8 + b_9 \cdot \sin \beta_9 = \emptyset$

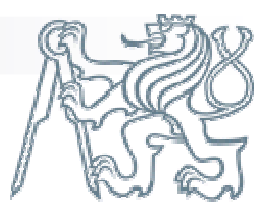

- **Poloha** 
	- $x: b_1 \cos \beta_1 + b_2 \cdot a_3 \beta_2 + b_3 \cdot a_3 \beta_3 + b_4 \cdot a_5 \beta_4 = \emptyset$
	- $A: b_1 \sin \beta_1 + b_2 \cdot \sin \beta_2 + b_3 \cdot \sin \beta_3 + b_4 \cdot \sin \beta_4 = \emptyset$
	- $x: b_2 \cdot \cos \beta_2 + b_5 \cdot \cos \beta_5 + b_6 \cdot \cos \beta_6 + b_7 \cdot \cos \beta_7 + b_8 \cdot \cos \beta_8 + b_9 \cdot \cos \beta_9 = \emptyset$  $A: b_2 \cdot \sin \beta_2 + b_5 \cdot \sin \beta_5 + b_6 \cdot \sin \beta_6 + b_7 \cdot \sin \beta_7 + b_8 \cdot \sin \beta_8 + b_9 \cdot \sin \beta_9 = \phi$
- Rychlost (derivace polohy)
	- $x: -b_2 \sin \beta_2 \cdot b_2 b_3 \cdot \sin \beta_3 \cdot b_3 + b_4 \cdot \cos \beta_4 = \emptyset$  $b_2 \cos \beta_2 \cdot \dot{\beta}_2 + b_3 \cos \beta_3 \cdot \dot{\beta}_3 + b_4 \sin \beta_4 = \phi$  $\mathfrak{F}^{\mathfrak{p}}$
	- $x b_2 \sin \beta_2 \cdot b_2 + b_5 \cos \beta_5 b_5 \sin \beta_5 \cdot b_5 b_6 \sin \beta_6 \cdot b_6 b_7 \sin \beta_7 \cdot b_7 = \emptyset$ by  $b_2$  cas  $B_2 \cdot B_2 + b_5 \cdot \sin B_5 + b_5 \cos B_5 + b_5 \cdot \cos B_6 \cdot B_6 + b_7 \cdot \cos B_7 \cdot B_7 = \emptyset$

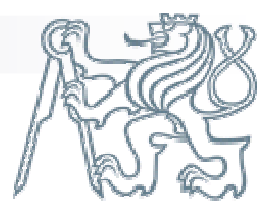

#### ■ Rychlost  $x: -b_2 \sin \beta_2 \cdot b_2 - b_3 \cdot \sin \beta_3 \cdot b_3 + b_4 \cdot \cos \beta_4 = \emptyset$  $3$  b<sub>2</sub> cos  $\beta_2 \cdot \beta_2 + b_3 \cos \beta_3 \cdot \beta_3 + b_4 \cdot 3$  b4 =  $\phi$  $x_1 - b_2 \sin \beta_2 \cdot \beta_2 + b_5 \cos \beta_5 - b_5 \sin \beta_5 \cdot \beta_5' - b_6 \sin \beta_6 \cdot \beta_6' - b_7 \sin \beta_7 \cdot \beta_7 = \emptyset$  $\gamma$  b2 cas  $\beta_2 \cdot \beta_2 + \beta_5 \cdot \sin \beta_5 + \beta_5 \cos \beta_5 \cdot \beta_5 + \beta_6 \cdot \cos \beta_6 \cdot \beta_6 + \beta_7 \cdot \cos \beta_7 \cdot \beta_7 = \emptyset$  $\sum_{i=1}^n$  $\sum_{n=1}^{\infty}$ **Maticově**

 $\log \sin \beta_3$  $\begin{bmatrix} -b_3 \sin b_3 & c_0 b_4 & \emptyset & \b_3 \cdot c_0 b_3 & \sin b_4 & \emptyset & \c_0 \sin b_5 -b_6 \sin b_6 & \emptyset & \c_0 \cos b_5 & -b_7 \sin b_7 & b_5 \cos b_2 \end{bmatrix} \begin{bmatrix} -b_2 \sin b_1 \\ b_4 \\ b_5 \\ b_6 \end{bmatrix} + \begin{bmatrix} b_3 \\ b_2 \\ b_6 \\ b_7 \cos b_8 \end{bmatrix} \begin{bmatrix} i_3 \\ j_2 \\ k_3 \\ k_4 \end{bmatrix} = \begin{bmatrix} \emptyset & \emptyset \\ \emptyset & \$ جل  $\frac{1}{2}$ 

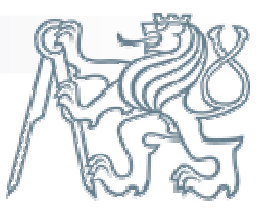

■ Zrychlení (derivace rychlosti) ( mm Jz, mm Jq, -- jqz)  $x: -b_2 \cos \beta_2 \cdot b_2 - b_3 \sin \beta_2 \cdot b_3 - b_3 \cos \beta_3 \cdot b_3^2 - b_3 \sin \beta_3 \cdot b_3 + b_4 \cos \beta_4 = 0$  $6' - b_2 \sin \frac{12}{2} + b_2 \cos \frac{12}{2} + b_3 \sin \frac{12}{2} - b_3 \sin \frac{12}{2} + b_3 \cos \frac{12}{2} + b_4 \sin \frac{12}{2} = 10$ x:  $- b_2 \cos \beta_2 \hat{b}_2^2 - b_3 \sin \beta_2 \hat{b}_2 + b_5 \cos \beta_5 - b_5 \sin \beta_5 \hat{b}_3 - b_5 \sin \beta_5 \hat{b}_5 - b_5 \cos \beta_5 \hat{b}_5 -\frac{b_5 \sin b_5}{b_7} - \frac{b_6 \cos b_6}{b_5} - \frac{b_6^2}{b_6} - \frac{b_6 \sin b_6}{b_6} - \frac{b_7}{b_6} - \frac{b_7 \cos b_7}{b_7} - \frac{b_7 \sin b_7}{b_7} - \frac{b_7 \sin b_7}{b_7} = 0$  $6: -b_2 sin \frac{1}{2} + b_3 cos \frac{1}{2} + b_5 sin \frac{1}{2} + b_6 cos \frac{1}{2} + b_5 cos \frac{1}{2} + b_5 cos \frac{1}{2} + b_5 cos \frac{1}{2} + b_5 - b_5 sin \frac{1}{2} + b_6$ + b5. cus B5.  $1/5$  - b6. study.  $1/5$  + b6. cus B6.  $1/5$  - b7. sin B7.  $1/5$  + b7. cus B7.  $1/5$  = 0 ■ Vektor jqz  $(\dot{\beta}_5 = \dot{\beta}_3, \dot{\beta}_5 = \dot{\beta}_3, \dot{\beta}_6 = \dot{\beta}_3, \ddot{\beta}_6 = \dot{\beta}_3)$  $[-b_2 \cos \beta_1 \cdot \beta_2^2 - b_3 \cdot \cos \beta_3 \cdot \beta_3^2]$  $\begin{cases}\n 3q_2 =\n -\frac{b_2 \sin b_2 \cdot b_2^2 - b_3 \cdot \sin b_3 \cdot b_3^2}{-b_2 \cdot \cos b_2 \cdot b_2^2 - 2 \cdot b_5 \sin b_5 \cdot b_5 - b_5 \cdot \cos b_5 \cdot b_5^2 - b_6 \cdot \cos b_6 \cdot b_6^2 - b_3 \cdot \cos b_3 \cdot b_7^2 \\
 -\frac{b_2 \cdot \sin b_2 \cdot b_2^2 + 2 \cdot b_5 \cos b_5 \cdot b_5 - b_5 \cdot \sin b_5 \cdot b_5^2 - b_6 \cdot \sin b_6 \cdot b_6^2 - b$ 

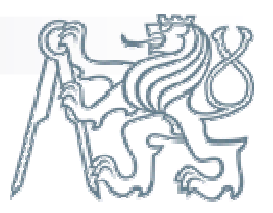

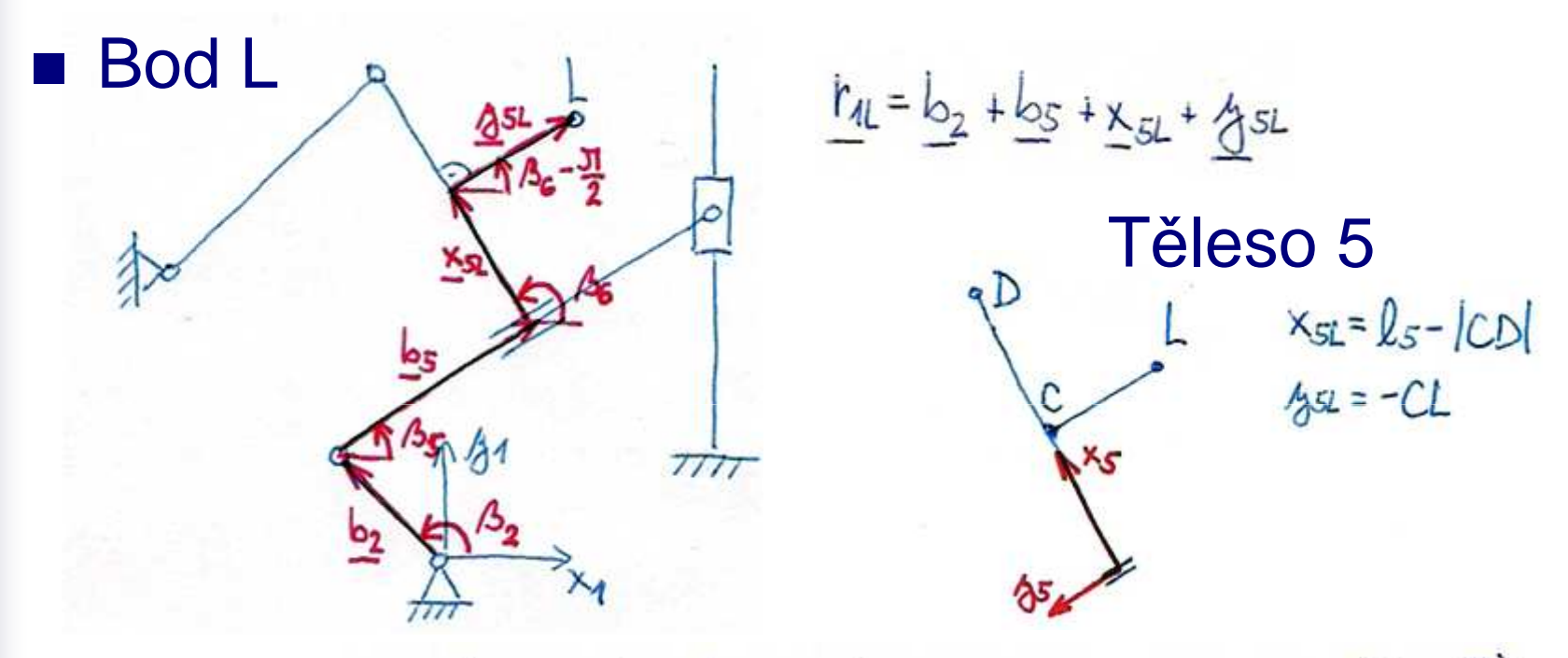

**Poloha**  $x_1 = b_2 \cos \beta_2 + b_5 \cos \beta_5 + x_{5L} \cos \beta_6 + |a_5| \cos(\beta_6 - \frac{\pi}{2})$  $94 = b_2 \cdot \sin \beta_2 + b_5 \cdot \sin \beta_5 + x_{5L} \cdot \sin \beta_6 + |A_{5L}| \sin (\beta_6 - \frac{\pi}{2})$ nebo  $x_{12} = b_2 \cdot c_0 s_1 s_2 + b_0 s \cdot c_0 s_1 s_0 s_2 + x_{51} \cdot c_0 s_1 s_0 s_1 - x_{12} \cdot s_0 s_1 s_0 s_0$  $44 = b_2 \cdot sin \beta_2 + b_5 \cdot sin \beta_5 + x_{5L} sin \beta_6 + 45L cos \beta_6$ 

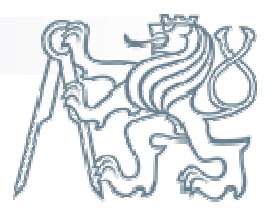

#### **Poloha**

 $x_{1L} = b_2 \cos \beta_2 + b_5 \cos \beta_5 + x_{5L} \cos \beta_6 + x_{5L} \cos(\beta_6 - \frac{\pi}{2})$  $94 = b_2 \cdot \sin \beta_2 + b_5 \cdot \sin \beta_5 + x_{5L} \cdot \sin \beta_6 + |45L| \sin (\beta_6 - \frac{\pi}{2})$ 

#### **Rychlost**

 $N_{11x} = X_{11} = -b_1 \cdot sin \beta_2 \cdot b_2 + b_5 \cdot cos \beta_5 - b_5 \cdot sin \beta_5 \cdot b_5 - x_{51} \cdot sin \beta_6 \cdot b_6 - |x_{15}| \cdot sin(\beta_6 - \frac{\pi}{2}) \cdot \beta_6$  $N_{14,3} = \dot{A}_1 a = b_2 \cdot \cos \beta_2 \cdot \dot{B}_2 + b_5 \cdot \sin \beta_5 + b_5 \cdot \cos \beta_5 \cdot \dot{B}_5 + x_{51} \cdot \cos \beta_6 \cdot \dot{B}_6 + |A_{151}| \cdot \cos(\beta_6 - \frac{\pi}{2}) \cdot \dot{B}_6$ Zrychlení

 $a_{11x} = x_{11} = -b_2 \cdot \cos \Delta_2 \cdot b_2^2 - b_2 \cdot \sin \Delta_2 \cdot b_3 + b_5 \cdot \cos \Delta_5 - b_5 \sin \Delta_5 \cdot b_5 - b_5 \sin \Delta_5 \cdot b_5 - b_5 \cdot \cos \Delta_5 \cdot b_5 -$ -  $b_5$ -sin  $A_5 - B_5 - x_{5L}$ -cos  $A_6 - A_{5L} - x_{5L}$ -sin  $A_6 - A_5 - x_{5L} - x_{5L} - x_{5L} - x_{5L} - x_{5L} - x_{5L} - x_{5L} - x_{5L} - x_{5L} - x_{5L} - x_{5L} - x_{5L} - x_{5L} - x_{5L} - x_{5L} - x_{5L} - x_{5L} - x_{5L} - x_{5L} - x_{5L} - x_{5L} - x_{5L} - x_{5L} - x_{5L} - x_{5L} - x_{5L} - x_{$  $a_4 = b_3 = -b_2 \sinh_2 \cdot b_2^2 + b_2 \cdot \cosh_2 \cdot b_3 + b_5 \cdot \sinh_5 + b_5 \cdot \cosh_5 \cdot b_5 + b_5 \cosh_5 \cdot b_5 - b_5 \cdot \sinh_5 \cdot b_5^2 +$ + $b_5$ ,  $cos b_5$ ,  $b_5$  - $x_{5L}$ ,  $sin b_6$ .  $b_6^2$  +  $x_{5L}$ ,  $cos b_6$ ,  $b_6$ -/ $45$ ,  $sin (b_6 - 4)$ ,  $b_6^2$ + $45s$ ,  $cos (b_6 - 4)$ ,  $b_6$ 

#### Matlab - KRESIC

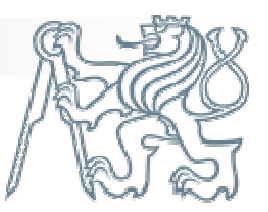

■ Soubory:

Kresic.m, lae.m – obsahují kód numerického řešiče, **nem***ě***nit !**vazby.m – popis smyčekjacobianJz.m – jakobián závislých souřadnicjacobianJq.m – jakobián nezávislých souřadnicvektorjąz.m  $-$  "zbytky" z druhých derivací kinematika.m – spouštěč a hlavní program

■ http://mech.fsik.cvut.cz

http://mech.fsik.cvut.cz/lib/exe/fetch.php?id=mech%3Apredmety&cache=cache&media=mech:meii\_cv4.zip

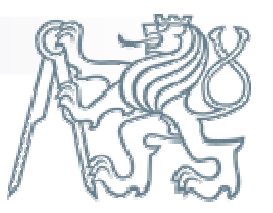

#### Matlab – vazby.m

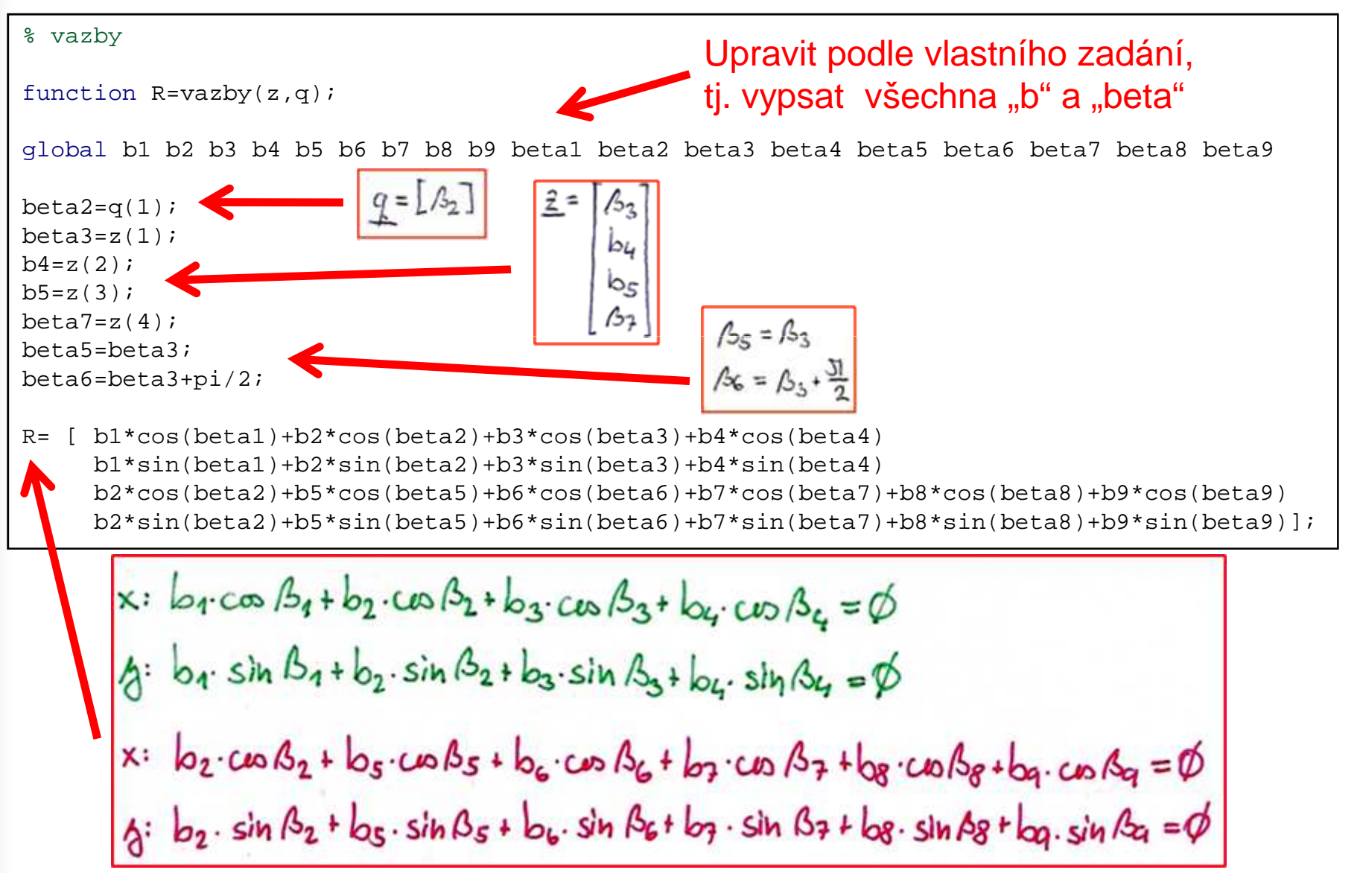

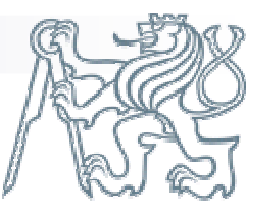

#### Matlab – jacobianJq.m

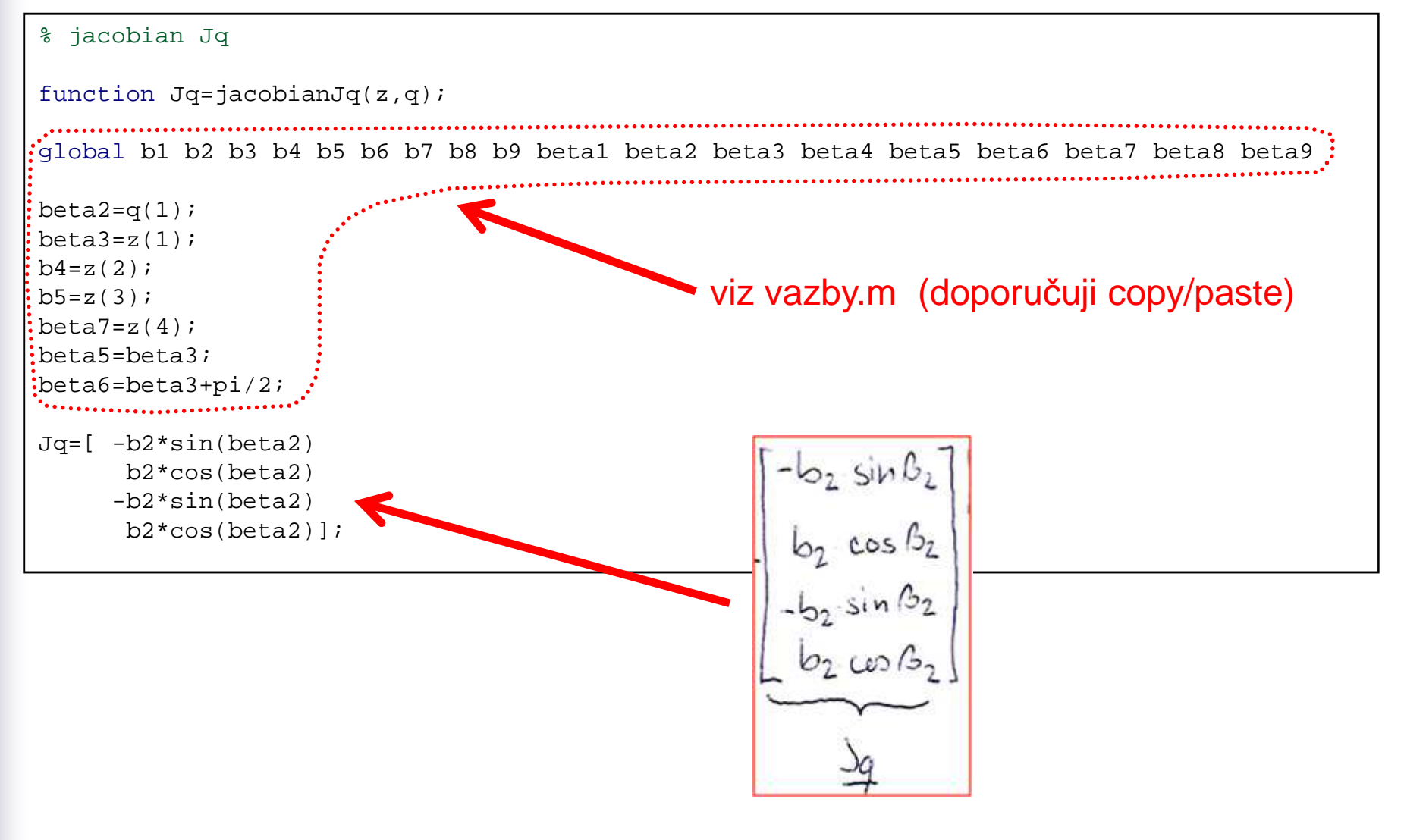

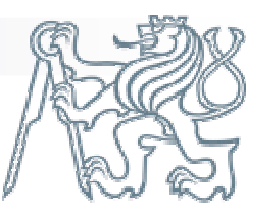

#### Matlab – jacobianJz.m

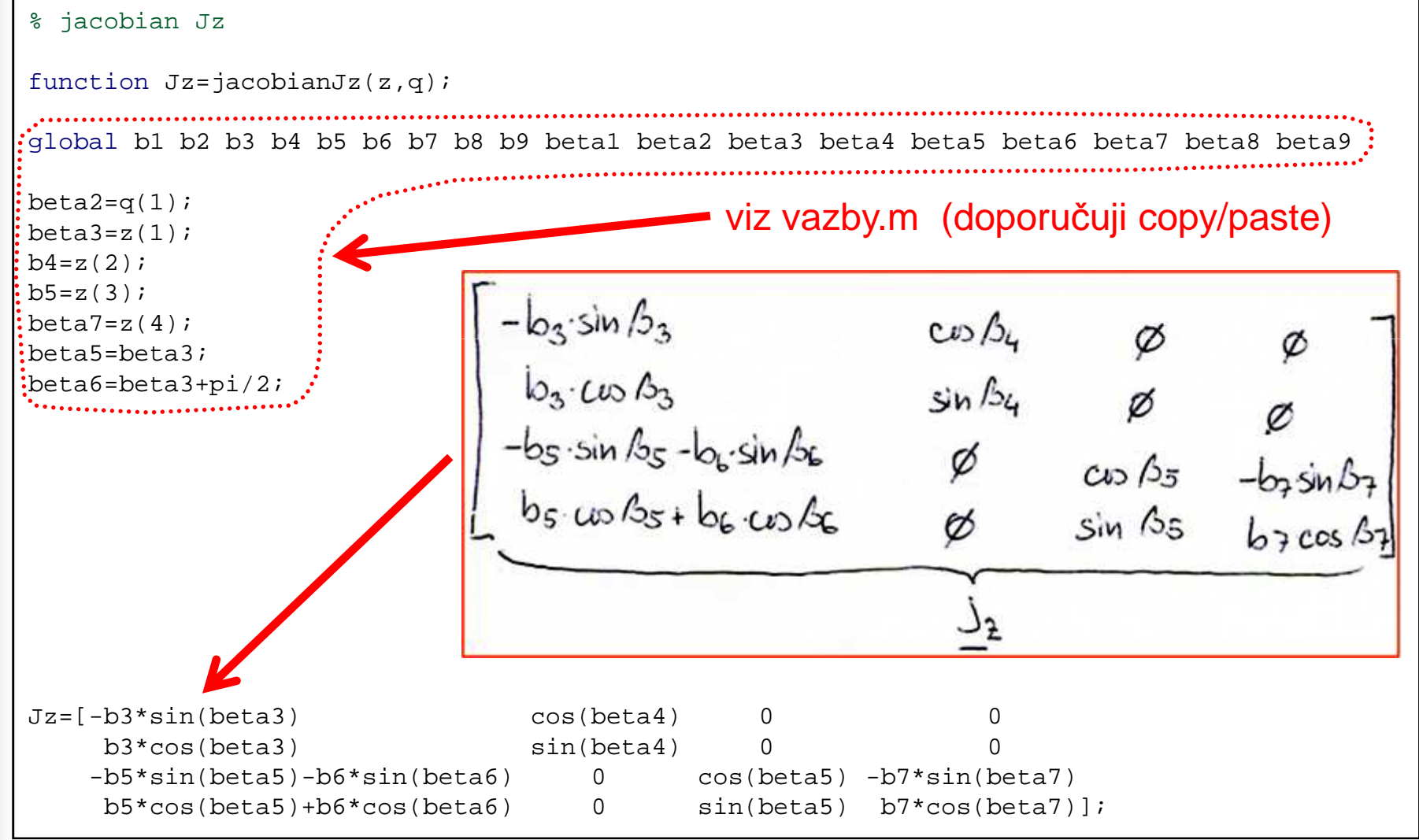

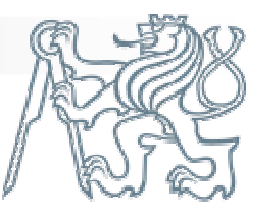

#### Matlab – vektorjqz.m

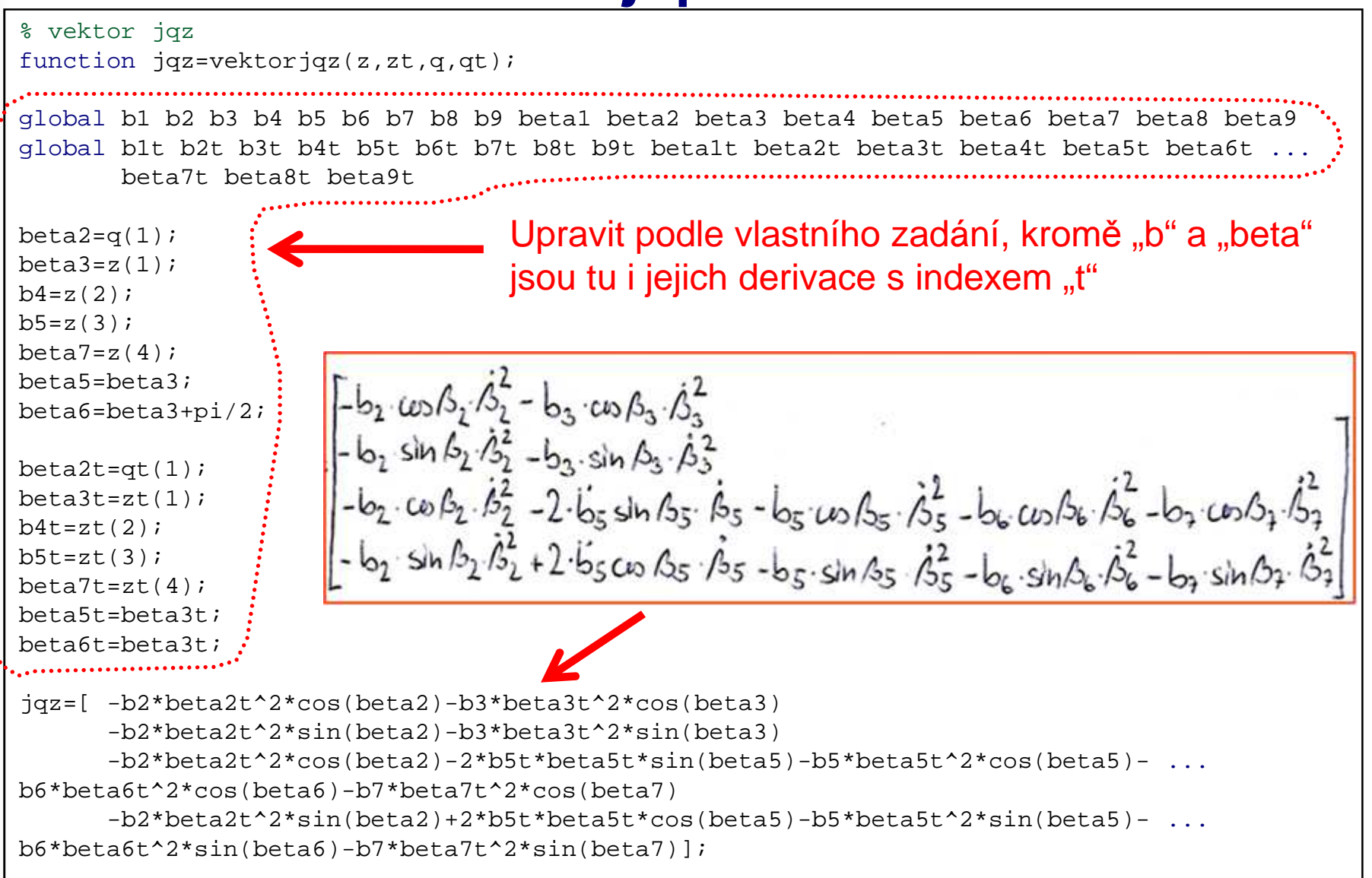

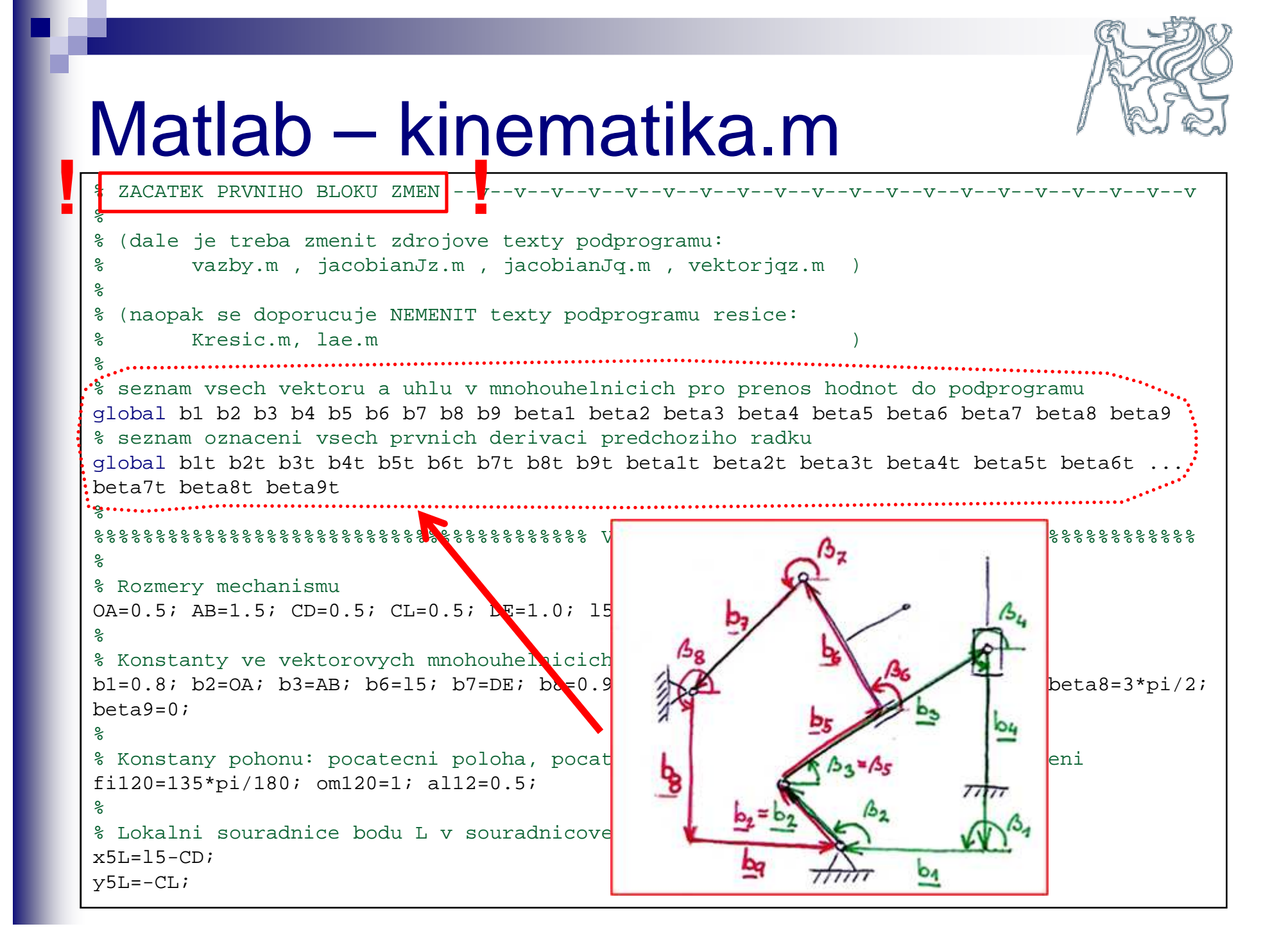

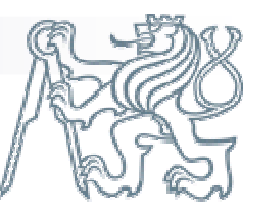

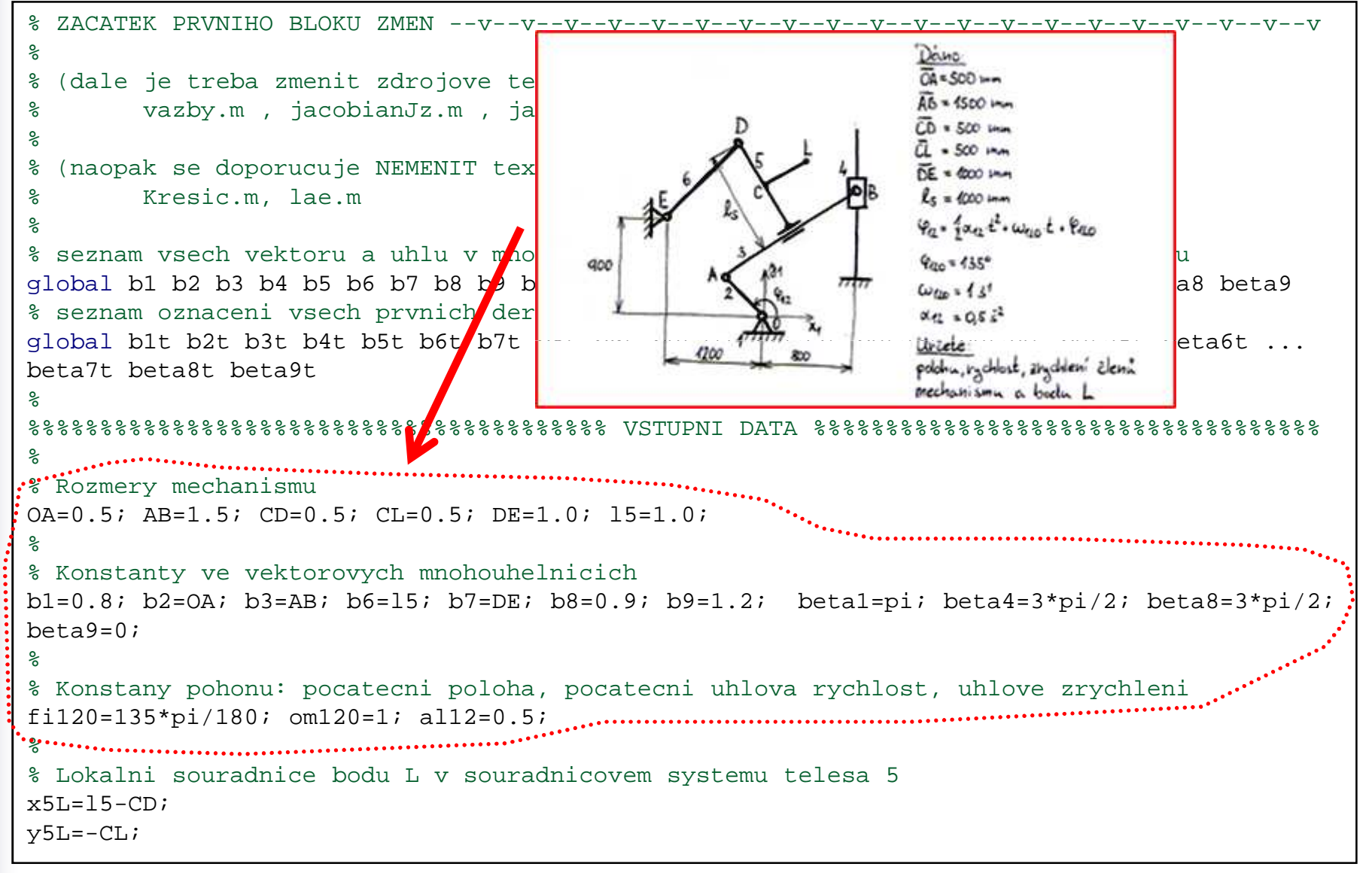

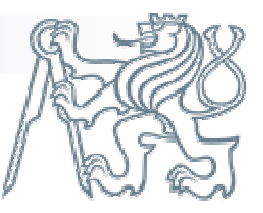

```
% ZACATEK PRVNIHO BLOKU ZMEN --v--v--v--v--v--v--v--v--v--v--v--v--v--v--v--v--v--v--v--v%(dale je treba zmenit zdrojove texty podprogramu:

% vazby.m , jacobianJz.m , jacobianJq.m , vektorjqz.m )%(naopak se doporucuje NEMENIT texty podprogramu resice:
          Kresic.m, lae.m
%
% seznam vsech vektoru a uhlu v mnohouhelnicich pro prenos hodnot do podprogramu 
global b1 b2 b3 b4 b5 b6 b7 b8 b9 beta1 beta2 beta3 beta4 beta5 beta6 beta7 beta8 beta9
% seznam oznaceni vsech prvnich derivaci predchoziho radku
global b1t b2t b3t b4t b5t b6t b7t b8t b9t beta1t beta2t beta3t beta4t beta5t beta6t ... 
beta7t beta8t beta9t%
%%%%%%%%%%%%%%%%%%%%%%%%%%%%%%%%%%%%%%%% VSTUPNI DATA %%%%%%%%%%%%%%%%%%%%%%%%%%%%%%%%%%%%
% Rozmery mechanismuOA=0.5; AB=1.5; CD=0.5; |p=1.5; CD=1.5; pp=1.0; pp=1.0; pp=1.0; pp=1.0; pp=1.0; pp=1.0; pp=1.0; pp=1.0; pp=1.0; pp=1.0; pp=1.0; pp=1.0; pp=1.0; pp=1.0; pp=1.0; pp=1.0; pp=1.0; pp=1.0; pp=1.0; pp=1.0; pp=1.0; pp=1.0; pp=1.0; pp=1.0; pp=1.0; pp=1.0; pp=1.0; pp=1.0; pp=1.0; pp=1.0; pp=1.0; pp=X_{SL} = \ell_S - |CD|%% Konstanty ve vektorovych mononicient
b1=0.8; b2=OA; b3=AB; b6\bigcup_{\mathbf{A}}C\bigcup_{\mathbf{A}} heta1=pi; beta4=3*pi/2; beta8=3*pi/2;
beta9=0;%% Konstany pohonu: pocat
                                                                    rychlost, uhlove zrychleni
fi120=135*pi/180 om120=%
% Lokalni souradnice bodu L v souradnicovem systemu telesa 5x5L=15-CDv5L = -CL;
```
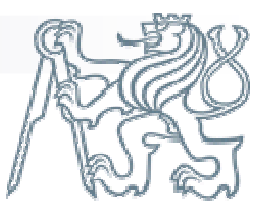

```
<sup>‰ Lokalni souradnice b∈ Takto se zadává nezávislá souřadnice (pohon), jestliže je</sup>
x5L=15-CD;v5L=-CL;
%
% Pocet polohnpoloh=37;
% Z pohonu pocitane nezavisle souradnice, hodnoty casu, rychlosti a zrychleniQQ=( fi120 : 2*pi/(npoloh-1) : 2*pi+fi120 ); % nezavisle souradnice,<br>...
t = \lceil \cdot \rceil;

for i=1:length(QQ)
t=[t max(roots([al12/2 om120 fi120-QQ(i)]))]; % hodnoty casuend
QQT=om120+al12*t; % okamzita uhlova rychlost

předepsán rovnoměrně zrychlený pohyb. V některých 

úlohách je pohyb zadán přímo funkcí. QQTT=al12*ones(size(QQ)); % okamzite uhlove zrychleni%
% Odhady zavislych souradnicbeta3=45*pi/180;h4 = 2;
b5=1.2;
beta7=220*pi/180;
%%%%%%%%%%%%%%%%%%%%%%%%%%%%%%%%%%%%%%%%%%%%%%%%%%%%%%%%%%%%%%%%%%%%%%%%%%%%%%%%%%%%%%%%%% Vektor zavislych souradnicz=[beta3;b4;b5;beta7];%% KONEC PRVNIHO BLOKU ZMEN
                                          K\left( \mathcal{A}_{\mathcal{A}}\right) =\left( \mathcal{A}_{\mathcal{A}}\right) _{i}\left( \mathcal{A}_{\mathcal{A}}\right) _{i}\left( \mathcal{A}_{\mathcal{A}}\right) _{i}\left( \mathcal{A}_{\mathcal{A}}\right) _{i}\left( \mathcal{A}_{\mathcal{A}}\right) _{i}\left( \mathcal{A}_{\mathcal{A}}\right) _{i}\left( \mathcal{A}_{\mathcal{A}}\right) _{i}\left( \mathcal{A}_{\mathcal{A}}\right) _{i}\left( \mathcal{A}_{\mathcal{A}}\right) _{i}\left( \mathcal{A}_{\math
```
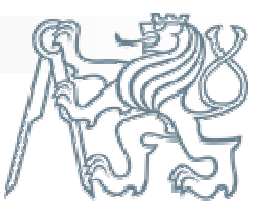

```
% Lokalni souradnice bodu L v souradnicovem systemu telesa 5x5L=15-CD;v5L=-CL;
%
% Pocet polohnpoloh=37;
% Z pohonu pocitane nezavisle souradnice, hodnoty casu, rychlosti a zrychleniQQ=( fi120 : 2*pi/(npoloh-1) : 2*pi+fi120 ); % nezavisle souradnice,
t = \lceil \cdot \rceil;

for i=1:length(QQ)
t=[t max(roots([al12/2 om120 fi120-QQ(i)]))]; % hodnoty casuend
QQT=om120+al12*t; % okamzita uhlova rychlost
QQTT=al12*ones(size(QQ)); % okamzite uhlove zrychleni%
% Odhady zavislych souradnicbeta3=45*pi/180;h4 = 2;
b5=1.2;
beta7=220*pi/180;
                                                            %%%%%%%%%%%%%%%%%%%%%%%%%%%%%%%%%%%%%%%%%%%%%%%%%%%%%%%%%%%%%%%%%%%%%%%%%%%%%%%%%%%%%%%%%% Vektor zavislych souradnicz=[beta3;b4;b5;beta7];%
% KONEC PRVNIHO BLOKU ZMEN --^--^--^--^--^--^--^--^--^--^--^--^--^--^--^--^--^--^--^--^--^Odhad závislých souřadnic = odhad hodnot pronumerické řešení v počáteční poloze. Tento odhad
                                 je třeba provést poměrně přesně, aby nedošlo k

řešení v jiné konfiguraci.
```
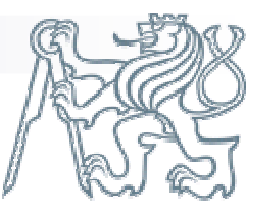

```
% Lokalni souradnice bodu L v souradnicovem systemu telesa 5x5L=15-CD;v5L=-CL;
  %
% Pocet polohnpoloh=37;
% Z pohonu pocitane nezavisle souradnice, hodnoty casu, rychlosti a zrychleniQQ=( fi120 : 2*pi/(npoloh-1) : 2*pi+fi120 ); % nezavisle souradnice,
  t = \lceil \cdot \rceil;

for i=1:length(QQ)
t=[t max(roots([al12/2 om120 fi120-QQ(i)]))]; % hodnoty casuend
QQT=om120+al12*t; % okamzita uhlova rychlost
  QQTT=al12*ones(size(QQ)); % okamzite uhlove zrychleni\approx
% Odhady zavislych souradnicbeta3=45*pi/180;h4 = 2;
b5=1.2;
beta7=220*pi/180;
%%%%%%%%%%%%%%%%%%%%%%%%%%%%%%%%%%%%%%%%%%%%%%%%%%%%%%%%%%%%%%%%%%%%%%%%%%%%%%%%%%%%%%%%%% Vektor zavislych souradnicb<sub>5</sub>z=[beta3;bb4;bb5;beta7]; ! !%% KONEC PRVNIHO BLOKU ZMEN --^--^--^--^--^--^--^--^--^--^--^--^--^--^--^--^--^--^--^--^--^
```
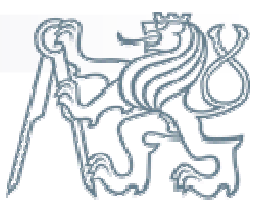

% ZACATEK DRUHEHO BLOKU ZMEN --v--v--v--v--v--v--v--v--v--v--v--v--v--v--v--v--v--v--v--v % definice vsech promennych a jejich derivaci, ktere se vyskytuji v popisu pruvodice, % rychlosti a zrychleni bodu L **! !**

> V tétočásti programu již jsou známy nezávislésouřadnice "q" i závislé souřadnice "z" a také jejich rychlosti a zrychlení "qt, qtt, zt, ztt". My teď přiřadíme těmto hodnotám jejich význam ve<br>vekterovém-popisu vektorovém popisu.

Obdobně přiřadíme hodnoty i těm proměnným, které jsme vyjádřili pomocí jiných souřadnic.

% kosiny a siny použitych uhlu betai $c2 = cos(beta2)$ ; s2=sin(beta2);

:  $beta2=q(1)$ ;  $\cdots$  beta2t=qt(1);beta2tt=qtt(1);

beta $3=z(1)$ ; beta3t=zt(1);beta3tt=ztt(1);

 $b4=z(2)$ ; b4t=zt(2);b4tt=ztt(2);

 $b5=z(3);$  b5t=zt(3); b5tt=ztt(3); beta7=z(4); beta7t=zt(4); beta7tt=ztt(4);beta5=beta3; beta5t=beta3t; beta5tt=beta3tt; beta6=beta3+pi/2;beta6t=beta3t;beta6tt=beta3tt;

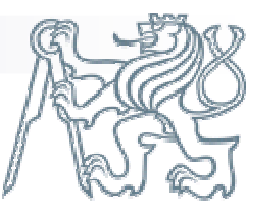

- % kosiny a siny použitych uhlu betai  $\cdot$  c2=cos(beta2);  $:$ s2=sin(beta2);
	- $: c3 = cos(beta3);$
	- $s3 = sin(beta3);$
	- $c4 = cos(beta4)$ ;
	- $s4 = sin(beta4)$ ;
	- $c5 = cos(beta5);$
	- $s5 = sin(beta5)$ ;
	-
	- $c6 = cos(beta6);$
	- $s6 = sin(beta6);$
	- $c8 = cos(beta8);$
	- $s8 = sin(beta8)$ ;
		-
	- $c9 = cos(beta9);$
	- $s9 = sin(beta9)$ ;

Zavedení pomocných proměnných za siny a cosiny. Není to nezbytné, ale ušetří to trochu psaní při jejich opakovaném výskytu v následném popisu polohy, rychlosti a zrychlení bodu L a také to trochu urychluje výpočet, protože se siny a cosiny počítají jen jednou.

```
xL = b2*c2+b5*c5+x5L*c6+abs(y5L)*cos(beta6-pi/2);yL = b2*s2+b5*s5+x5L*s6+abs(y5L)*sin(beta6-pi/2);
```
xLt=-b2\*beta2t\*s2+b5t\*c5-b5\*beta5t\*s5-x5L\*beta6t\*s6-abs(y5L)\*beta6t\*sin(beta6-pi/2); yLt= b2\*beta2t\*c2+b5t\*s5+b5\*beta5t\*c5+x5L\*beta6t\*c6+abs(y5L)\*beta6t\*cos(beta6-pi/2);

```
xLtt=-b2*beta2t^2*c2-b2*beta2tt*s2+b5tt*c5-2*b5t*beta5t*s5-b5*beta5t^2*c5-
b5 * beta5tt * s5-x5L * beta6t^2 * c6-x5L * beta6tt * s6-abs(y5L) * beta6t^2 * cos(beta6-pi/2) - ...abs(y5L) * beta6tt * sin(beta6-pi/2);
```
yLtt=-b2\*beta2t^2\*s2+b2\*beta2tt\*c2+b5tt\*s5+2\*b5t\*beta5t\*c5-b5\*beta5t^2\*s5+ ...  $b5 * beta5tt * c5-x5L * beta6t^2 * s6+x5L * beta6tt * c6-abs(y5L) * beta6t^2 * sin(beta6-pi/2) + ...$  $abs(y5L) * beta6tt * cos(beta6-pi/2);$ 

% KONEC DRUHEHO BLOKU ZMEN --^--^--^--^--^

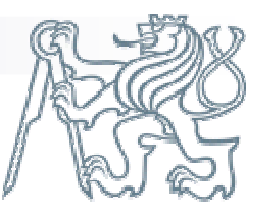

**!**

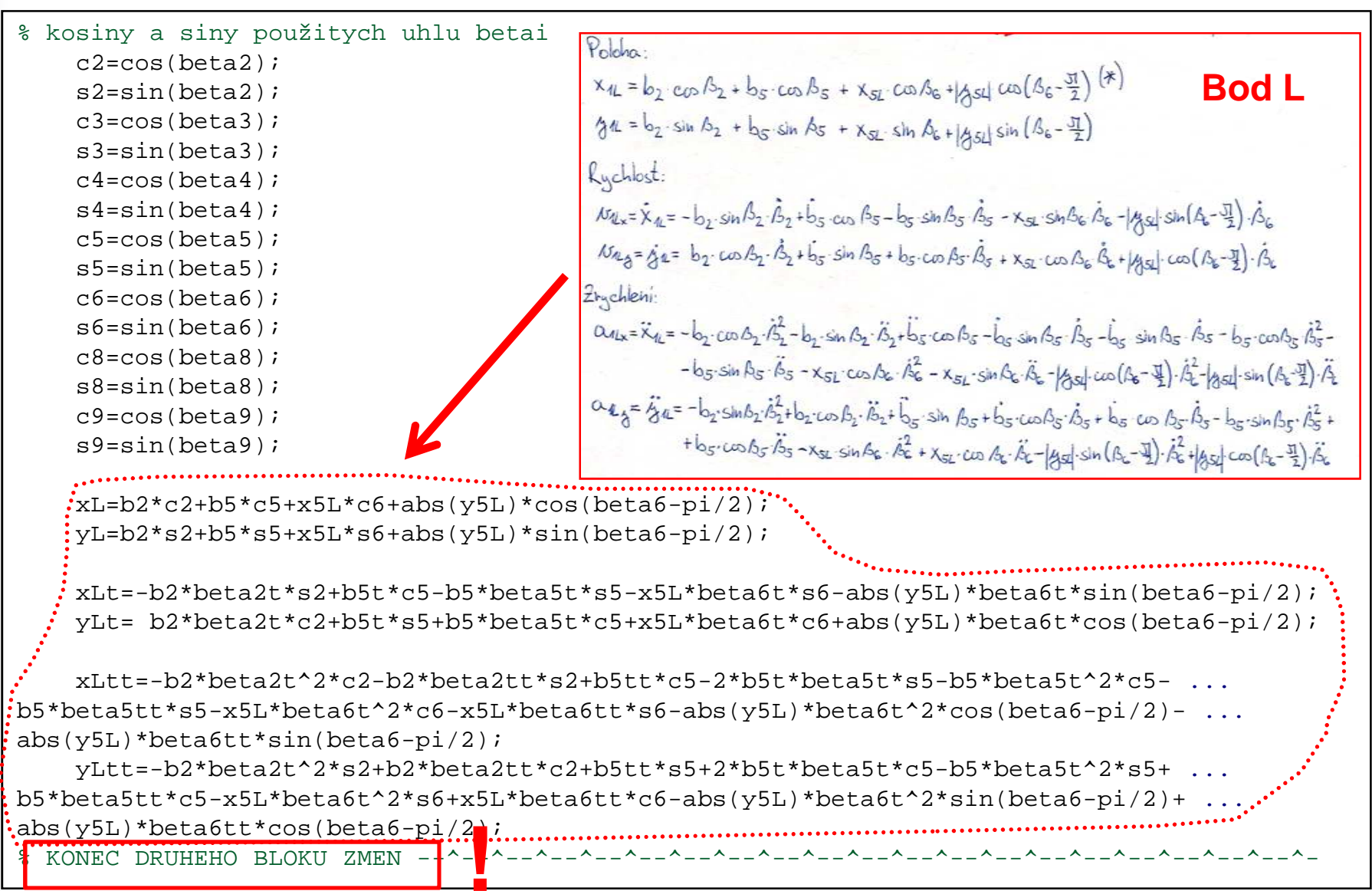

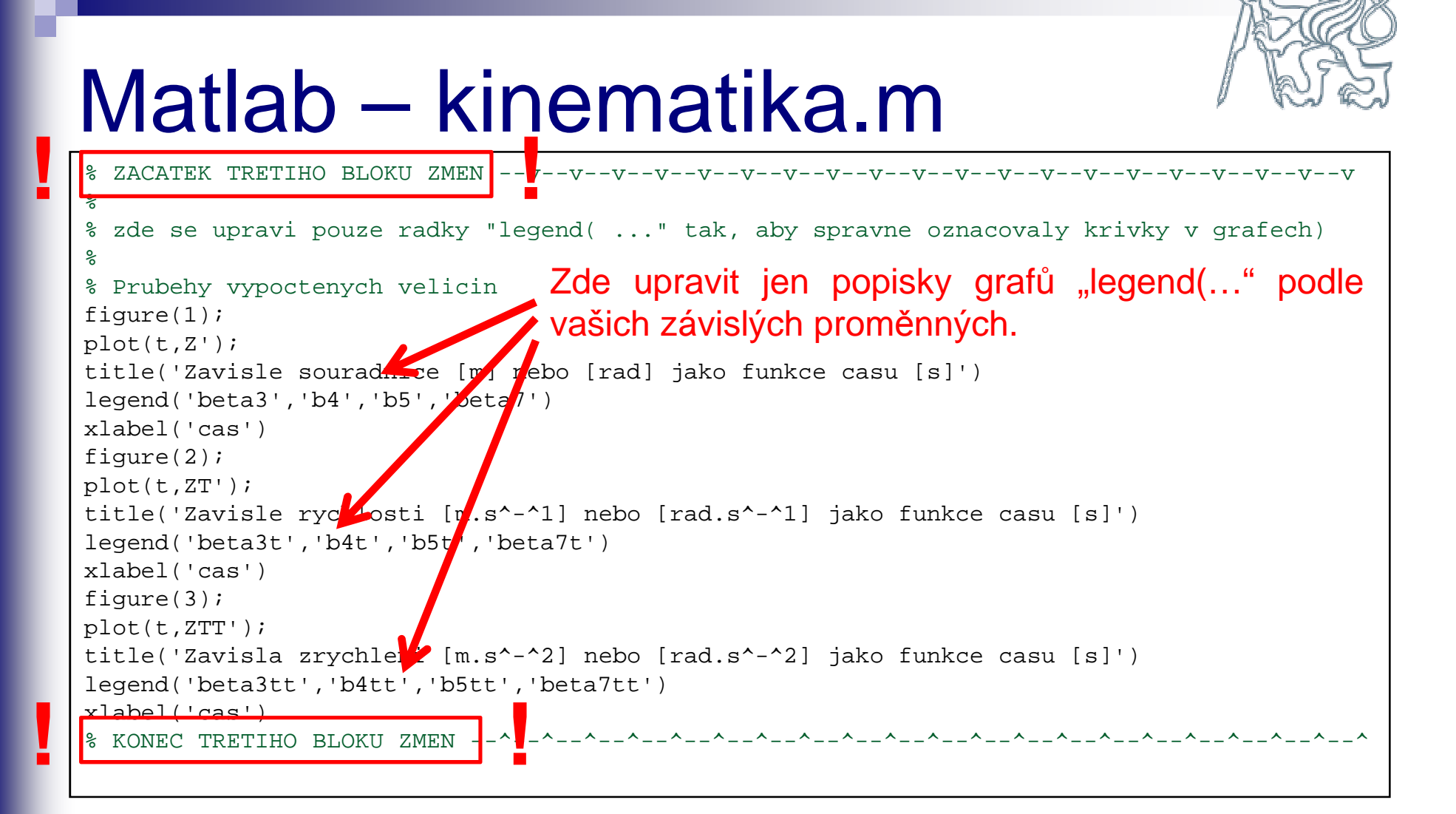

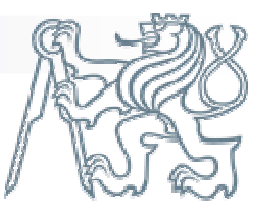

#### **1 a** zacatek posledniho bloku zmen --<br> **1** a zde upravi vyrazy pro animaci pohybu Matlab – kinematika.m

% ZACATEK POSLEDNIHO BLOKU ZMEN --v--v--v--v--v--v--v--v--v--v--v--v--v--v--v--v--v--v--

```
% Data pro animaci pohybuXX1 =[];

YK1=[];
XK2=[];
```
YK2=[];

```
for it=1:nt
```

```

% souradnice
beta2=QQ(it);
beta3=Z(1,it);b4=Z(2, it);
b5=Z(3,it);
beta7=Z(4,it);beta5=beta3;
beta6=beta3+pi/2;
```
::: Zde opět jen přiřadit vypočteným hodnotám<br>منزوجة المسكنة المستخدمة المستخدمة nezávislé proměnné "QQ" a závislým proměnným "Z" jejich význam ve vektorovém popisu. Obdobně i pro proměnné vyjádřené pomocí jiných souřadnic.

```
% 1.mnohouhelnik
% Souradnice prvniho vrcholu 1.mnohouhelnikuxk1 = [0];
yk1=[0];
% Do poli xk1, yk1 se postupne ukladaji x-ove a y-ove souradnice dalsich vrcholuxk1=[xk1 xk1(1)+b2*cos(beta2)];

yk1=[yk1 yk1(1)+b2*sin(beta2)];
xk1=[xk1 xk1(2)+b3*cos(beta3)];
```
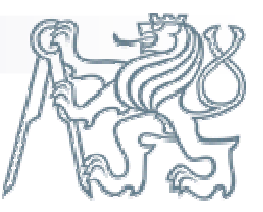

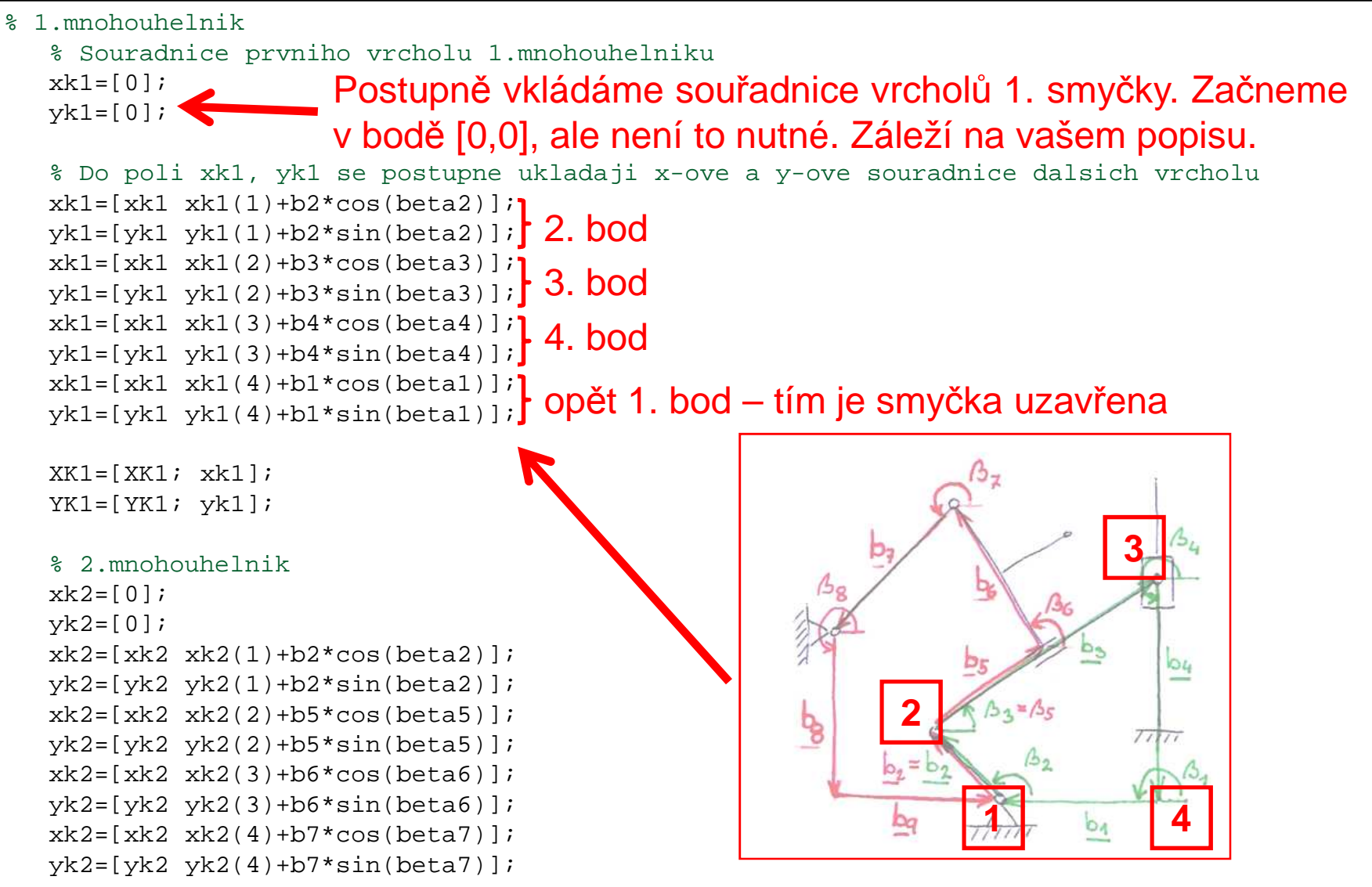

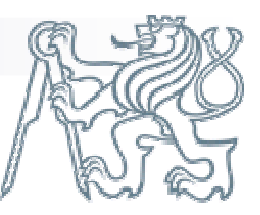

```
% 2.mnohouhelnik\mathrm{kk2=}\left[\begin{smallmatrix} 0 & 1 \end{smallmatrix}; \right] 1.
    xk2=[xk2 xk2(1)+b2*cos(beta2)]; 2. bod<br>yk2=[yk2 yk2(1)+b2*sin(beta2)]; 2. bod

xk2=[xk2 xk2(2)+b5*cos(beta5)];
yk2=[yk2 yk2(2)+b5*sin(beta5)];
xk2=[xk2 xk2(3)+b6*cos(beta6)];
   yk2=[yk2 yk2(3)+b6*sin(beta6)];

xk2=[xk2 xk2(4)+b7*cos(beta7)];
yk2=[yk2 yk2(4)+b7*sin(beta7)];
xk2=[xk2 xk2(5)+b8*cos(beta8)];yk2=[yk2 yk2(5)+b8*sin(beta8)]; 6. bod

Totéž pro druhou smyčku
1. bod3. bod
4. bod2345. bod5xk2=[xk2 xk2(6)+b9*cos(beta9)];} Opět 1. bod<br>yk2=[yk2 yk2(6)+b9*sin(beta9)];} Opět 1. bod
   XX2 = [XX2; xk2];
YK2=[YK2; yk2];end
% Nastaveni rozmeru obrazku pro animaci .........................\approxxmin=min([min(min(XK1)),min(min(XK2)),min(L(1,:))];
                                                                                  \hat{\sigma}xmax=max([max(max(XK1)),max(max(XK2)),max(L(1, :)]];
                                                                                  \approxymin=min([min(min(YK1)),min(min(YK2))),min(L(2,:))]);
                                                                                  昙
ymax=max([max(max(YK1)),max(max(YK2)),max(L(2,:)]);
                                                                                  °
figure(7)°
plot([xmin xmax],[ymin ymax],'k.') %\hat{\sigma}axis equal
                                                            16 166
```
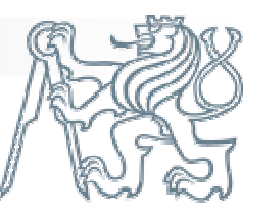

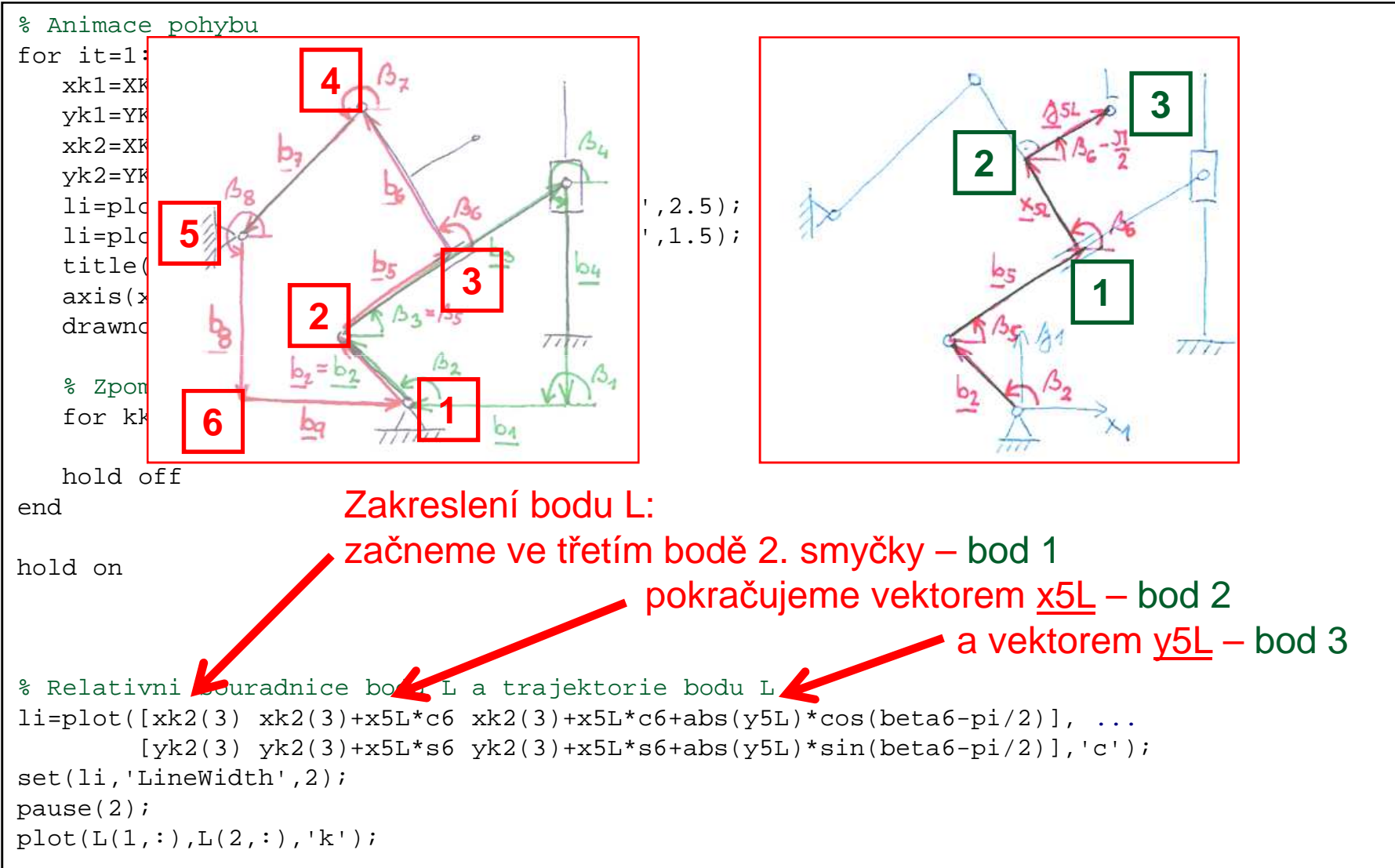

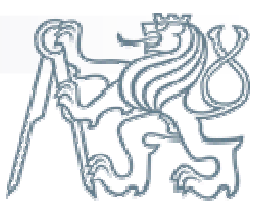

#### A to už je konečně vše

(v další části je ještě ukázka kontroly výsledků a příklady nejčastějších chyb)

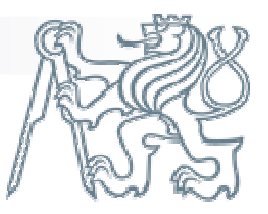

# Matlab – kontrola výsledků

■ Po vykreslení výsledků můžete provést kontrolu správnosti  $\blacksquare$  Po programem Kopr.m. Ten do vašich výsledků dokreslí pro porovnání výsledky správné

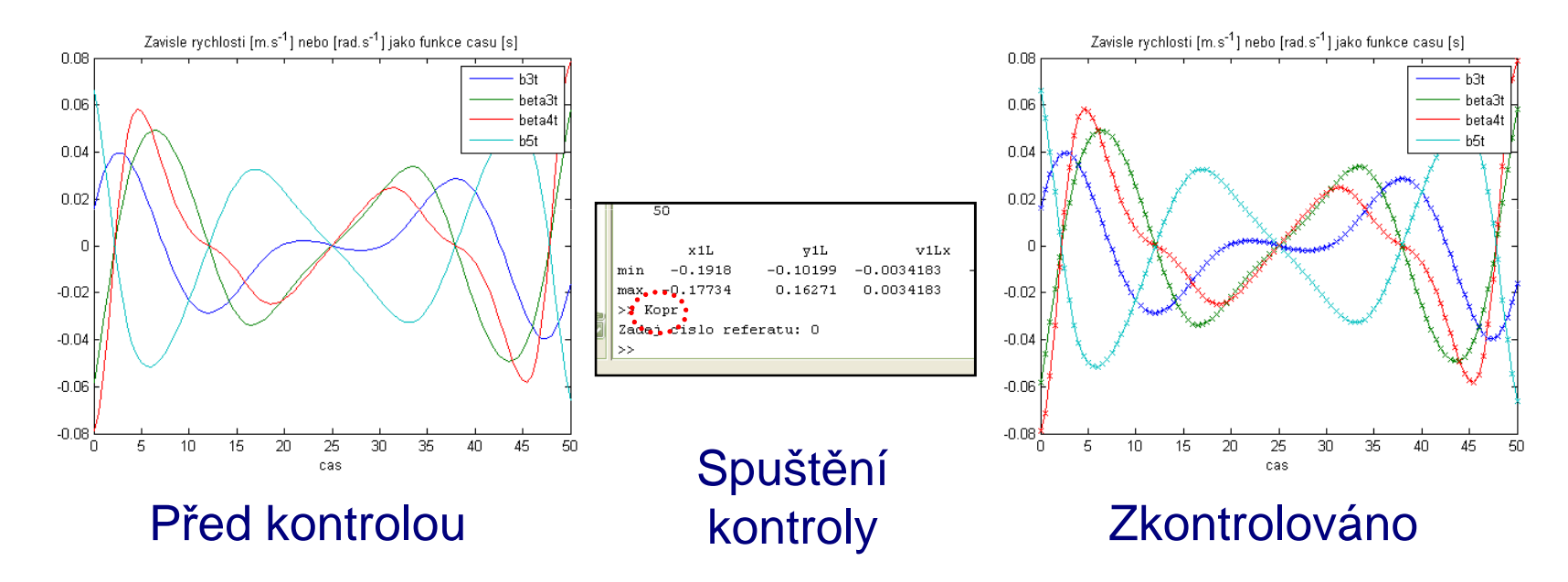

 $\mathcal{L}_{\rm{eff}}$ ■ Pozor, grafy poloh se mohou od oficiálních výsledků lišit o konstantu (zavedení smyček není jednoznačné). Rychlosti <sup>a</sup> zrychlení by aleměly souhlasit přesně.

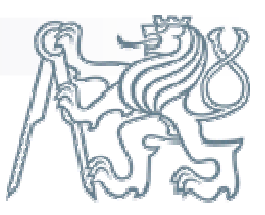

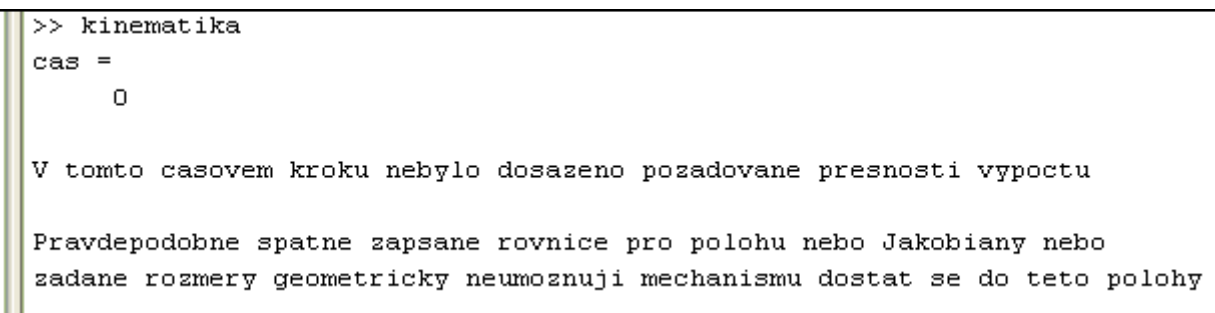

**■ Programu se nedaří složit smyčky. Doporučuji zkontrolovat zadané** hodnoty – jsou všechny délky <sup>v</sup> metrech <sup>a</sup> úhly <sup>v</sup> radiánech? Jesprávně definovaný pohon?

Další možností je chybný odhad počátečních hodnot závislýchproměnných, <sup>m</sup>ůžete ho zkusit zpřesnit.

Poslední možností je překlep ve vazby.m nebo <sup>v</sup> jednom <sup>z</sup> jakobiánů.

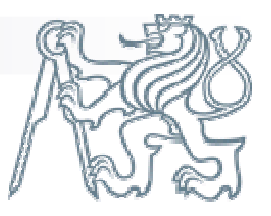

>> kinematika  $cas =$  $\Omega$ ??? Error using ==> mtimes Inner matrix dimensions must agree. Error in  $==$  lae at 14  $c = H^+ \star B$ : Error in  $==$ > Kresic at 17  $z1 = z -$ lambda\*lae(Jz, R, eps); Error in  $==$ > kinematika at 73  $z =$ Kresic( $z$ ,q);

- F. Nesouhlasí velikosti matic <sup>a</sup> program nemůže počítat. **Přesto, že na chybu narazil programlae.m, chyba není ani <sup>v</sup> <sup>n</sup>ěm, ani <sup>v</sup> souboru Kresic.m !** Ty jsou léty prověřeny <sup>a</sup> pokud se do nich nešťourá, jsou určit<sup>ě</sup> <sup>v</sup> pořádku.
- Problém bude v zapomenuté definici některého z "b" nebo "beta". Program pak neví, co dosadit při výpočtu ve vazby.m nebo <sup>v</sup> jakobiánech <sup>č</sup><sup>i</sup> jqz, <sup>a</sup> <sup>p</sup>říslušný <sup>ř</sup>ádek vynechá. Vzniklá matice má pak menší dimenzi <sup>a</sup> když si ji řešič lae.m zavolá, nemůže <sup>s</sup> ní počítat <sup>a</sup>havaruje.

Řešení na další stránce.

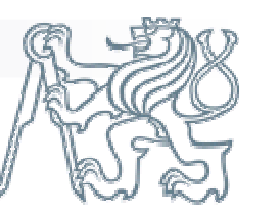

- Do souboru vazby.m doplňte výpis použitých proměnných.
- Po spuštění vidíme na výpisu, že není definována hodnota b2.

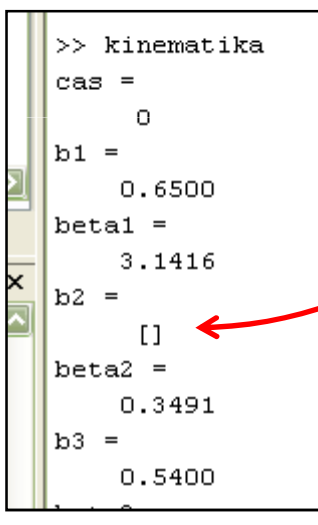

Hodnotų je třeba definovat. Pokud je to konstanta, tak v souboru kinematika.m, pokud je to (ne)závislá, tak přímo ve vazby.m. Zkontrolujte také, že je zahrnuta ve výpisu globálních proměnných .

**■ Pokud je ve vazbách vše v pořádku, zkuste** doplnit výpisy proměnných do jakobiánů <sup>a</sup> vektoru jqz.

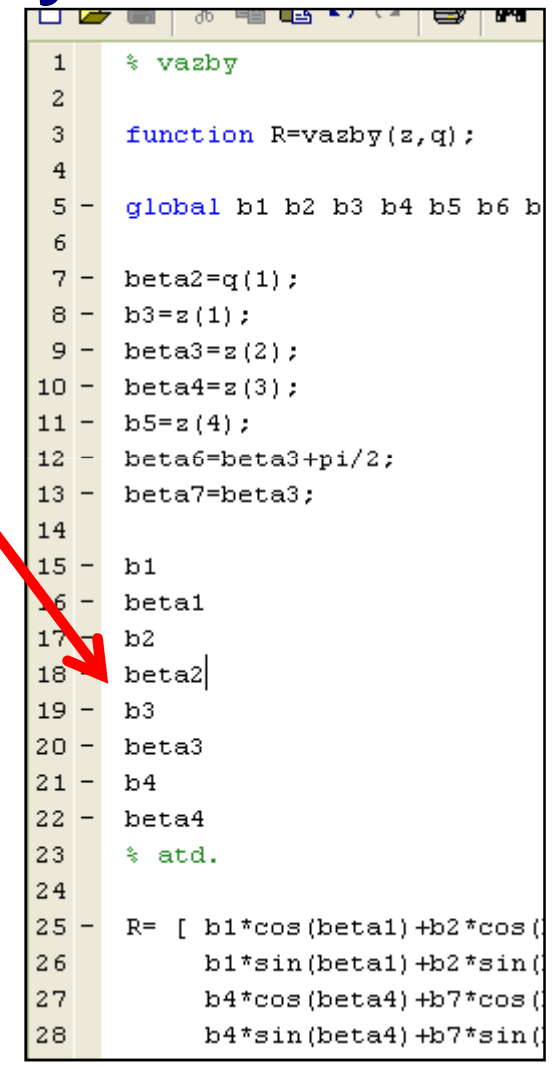

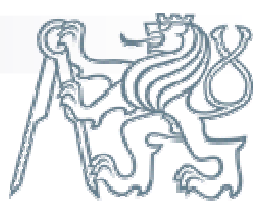

 <sup>P</sup>ř<sup>i</sup> ladění chyb <sup>č</sup>těte pozorn<sup>ě</sup> chybové hlášky. Nalezený problém bývá <sup>v</sup>ětšinou hned ten první vypsaný. V tomto případě tedy na 16. řádku <sup>v</sup> souboru vazby.m.

```
>> kinematika
cas =\Omega??? Undefined function or variable 'bd'.
Error in ==> <u>vazby at 16</u>
R= [ b1*cos (beta1) +b2*cos (beta2) +b6*cos (beta6) +b3*cos (beta3)
Error in ==> Kresic at 5
R = \text{vasyb}(\mathbf{z}, \mathbf{q}) ;
Error in ==> kinematika at 73
    z =Kresic(z,q);
>>
```